## ワードの行間は文字サイズと文字フォントに影響される

ワードで、文字サイズを 10.5pt から 14pt へ大きくしたり、文字フォントを MS 明朝や 游明朝からメイリオに変更すると「行間(上の文字と下の文字の間)」が勝手に広がること を経験されたことがあるのではないでしょうか。

このときの対策として、[ホーム]タブ→[段落]グループ→右下にある小さな矢印の[ダ イアログボックスランチャー]をクリックして下のような[段落]ダイアログボックスを 開いて、「インデントと行間隔]タブ①の「間隔]項目②にある「行間]③を変更するか、 [1 ページの行数を指定時に文字を行グリッド線に合わせる]のチェックを外します。

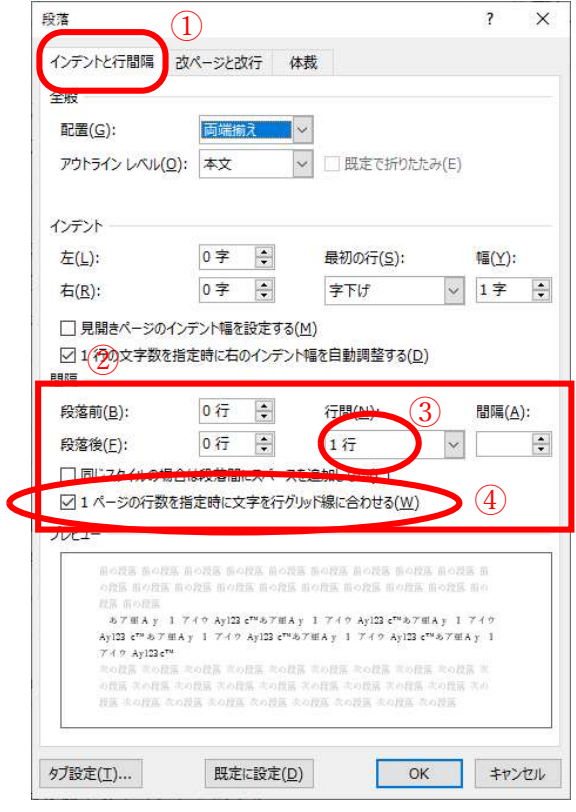

なぜ、上に書いた対策をすると文字と文字の間をフォントサイズや文字フォントの変更 にもかかわらず文字間が勝手に開くことを避けることができるのでしょうか。

まず、ワードの『行間』③は隣り合う上の行の文字の下辺から下の行の文字の上辺(上 下の文字の間)をいうのではありません。隣り合う行の上辺から上辺または下辺から下辺、 すなわち『行の高さ』をいいます。

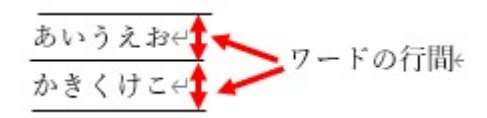

また、ワードでは文字が占める高さに文字の本来のポイントサイズで表される高さだけ

でなく文字種(フォント)独自の上下に付けた空白を含んでいる場合があります。 例えば、同じ 14 ポイント(高さ 4.94mm)の文字でも游明朝とメイリオでは下のように文 字の占める高さが異なります。

あいうえお←【14 ポイントの游明朝が占める高さ (7.94mm) ← あいうえお← 14 ポイントのメイリオが占める高さ (9.79mm) ·

そして、ワードは各ページを同じ行数にすることで文書の体裁を整えるようにしていま す。各ページの行数を同じにするために『行グリッド』というものを使用し、これに文字 列の位置を合わせることにより小さな文字の行でも行間(行の高さ)を同じにして、すべ てのページの行数に変動が生じないようにしています。

『行の高さ』は、ワードでは「行送り」として設定され、1ページに書ける行数と関連 させています。これは、「レイアウト]タブ→「ページ設定]グループ→右下にある小さな 矢印の「ダイアログボックスランチャー]をクリックして下のような「ページ設定]ダイ アログボックスを開き、「文字数と行数]タブ⑤の「行数]項目⑥にある「行送り] (7)で設 定します。ここは「pt(ポイント)」で設定し「mm」で設定することはできません。[行送 り]の初期値は「18pt」となっており、最小値は 14.3pt で最大値は 1584pt です。

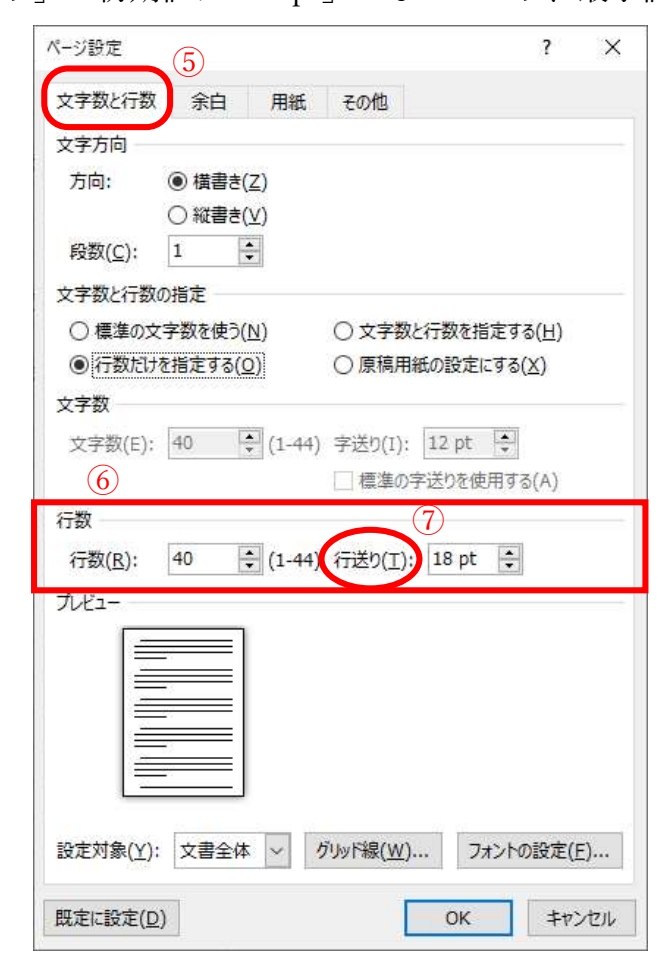

1.5 行

以上を合わせて、各行の行間を保つための対策がどのように効いているかを説明します。

1.『行間』を変更する

行間(N): 行間の変更には、右のように①行数で指定する②最小値で指定する 1行 ③固定値で指定する④倍数で指定するの4通りがあります。 1行

①行数(1 行・1.5 行・2 行)で指定する

12行 最小値 行数で指定すると、指定したすべての行が、1 行を指定した場合 固定値 倍数 は行の高さが「送り」で指定した高さになり、1.5 行はその 1.5 倍、

2 行はその 2 倍の高さとなります。使った文字の上下空白を含んだフォントサイズ がこの高さで収まれば行の高さがそろいますが、収まらない場合は、そのフォント のある行(段落ではありません)が文字が収まる範囲で行間が通常 1 行分高くなり、

上下の文字間が広がるので行の高さをそろえるには使えませせん。

例

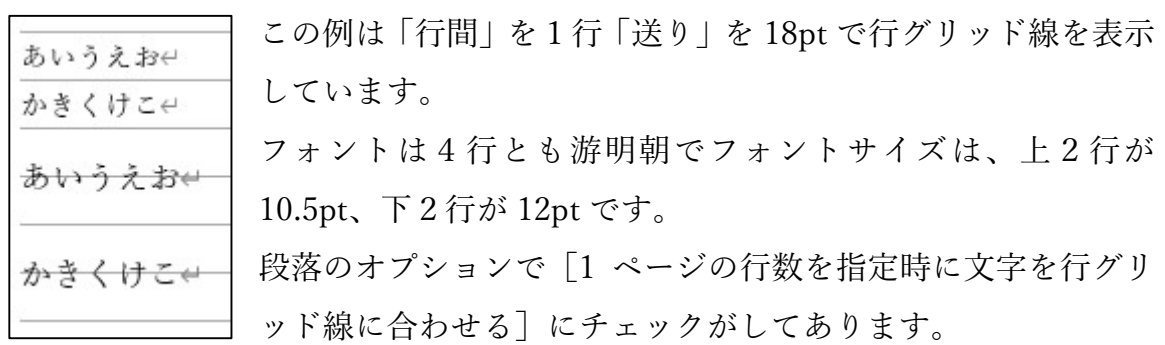

②最小値で指定する

[最小値]で指定すると、小さい文字の行でも各行の高さが指定された高さ以下に はなりませんが、フォントサイズが大きいと行間の高さが高くなりますので行の高

さををそろえるには使えません。「送り」の指定以下の pt 数は指定無効です。 ③固定値で指定する

[固定値]で指定すると、指定したすべての行が[行間]項目の横にある[間隔]で 指定した高さになり行の高さはそろいます。ただし、フォントサイズの大きな文字 を入力すると文字の上が切れてしまいます。行で指定していないので行グリッドは 無視されます

例

あいうえおせ かきくけこせ うえおい あい くけこせ いうえおし けこせ ক

この例は「行間」が[固定値]で間隔を 12pt と指定 しています。

フォントは 8 行とも游明朝でフォントサイズは、1・ 2 行は 10.5pt、3・4 行は 12pt、5・6 行は 14pt、7・ 8 行は 24pt です。

5 行から 8 行は文字の上が切れています。

④倍数で指定する

[倍数]で指定すると①の行数で指定することと同じように、「送り」で指定した高 さの「間隔」で指定した倍数倍の高さになります。したがって「1」と指定した場合 は行数で指定の「1 行」を指定したのと同じになります。使った文字のフォントサイ ズがこの高さで収まれば行の高さがそろいますが、収まらない場合は、そのフォン トのある行(段落ではありません)が文字が収まる範囲で高さが高くなり**行の高さ** をそろえるには使えません。倍数は 0.1 から 132 までの範囲で小数点以下 2 位まで 指定できます。

2. [1ページの行数を指定時に文字を行グリッド線に合わせる]のチェックを外す 文字列が行グリッド線に合わせられると、間隔を行で指定するとその行の倍数ごとに 文字列が合わさせられるため「送り」と行数で決められた行の高さを文字のフォント サイズが超えると行を増やしてその増やした行で文字列が合わせられます。これが思 わぬ文字間の開きを生むのです。「行グリッド線に合わせる」の指定を外すので、行の 配置は行グリッド線に縛られることなく行われます。したがって、文字間が極端に広 がることはありません。また、行の高さは、その行にある一番大きい値のフォントサ イズにより決められるため、行の高さはそろいません。